## **FUNKCJAENTIER**

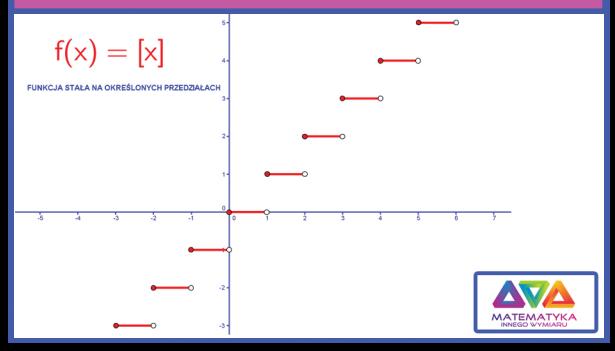